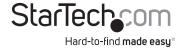

# 5 or 8 Port 10/100 Ethernet Desktop Switch

DS51072 DS81072

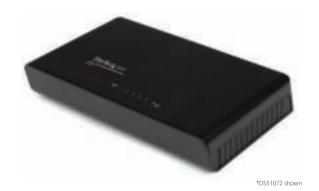

DE: Bedienungsanleitung - de.startech.com FR: Guide de l'utilisateur - fr.startech.com ES: Guía del usuario - es.startech.com IT: Guida per l'uso - it.startech.com NL: Gebruiksaanwijzing - nl.startech.com

NL: Gebruiksaanwijzing - nl.startech.com PT: Guia do usuário - pt.startech.com

For the most up-to-date information, please visit: www.startech.com

#### **FCC Compliance Statement**

This equipment has been tested and found to comply with the limits for a Class B digital device, pursuant to part 15 of the FCC Rules. These limits are designed to provide reasonable protection against harmful interference in a residential installation. This equipment generates, uses and can radiate radio frequency energy and, if not installed and used in accordance with the instructions, may cause harmful interference to radio communications. However, there is no guarantee that interference will not occur in a particular installation. If this equipment does cause harmful interference to radio or television reception, which can be determined by turning the equipment off and on, the user is encouraged to try to correct the interference by one or more of the following measures:

- · Reorient or relocate the receiving antenna.
- · Increase the separation between the equipment and receiver.
- Connect the equipment into an outlet on a circuit different from that to which the receiver is connected.
- Consult the dealer or an experienced radio/TV technician for help.

#### Use of Trademarks, Registered Trademarks, and other Protected Names and Symbols

This manual may make reference to trademarks, registered trademarks, and other protected names and/or symbols of third-party companies not related in any way to StarTech.com. Where they occur these references are for illustrative purposes only and do not represent an endorsement of a product or service by StarTech.com, or an endorsement of the product(s) to which this manual applies by the third-party company in question. Regardless of any direct acknowledgement elsewhere in the body of this document, StarTech.com hereby acknowledges that all trademarks, registered trademarks, service marks, and other protected names and/or symbols contained in this manual and related documents are the property of their respective holders.

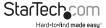

# **Table of Contents**

| ntroduction 1         |   |
|-----------------------|---|
| Packaging Contents    |   |
| System Requirements   |   |
| Diagram2              |   |
| DS51072               |   |
| DS81072               | , |
| nstallation4          | + |
| Froubleshooting5      | , |
| Specifications6       | • |
| Technical Support7    | , |
| Narranty Information7 | , |

i

## Introduction

#### DS51072

The DS51072 5-Port 10/100 Mbps Desktop Network Switch allows up to 5 computers to communicate with each other over a Local Area Network (LAN). An Ethernet switch can enable computers to share files, devices such as printers, and be used to expand an existing network's capacity with additional ports. Compatible with both 10Base-T (10 Mbps) and 100Base-TX (100Mbps) networks, this Fast Ethernet switch can automatically detect the type of network (auto negotiation) and type of cable (auto MDIX) and configure itself, making for a Plug-and-Play networking solution. Backed by a StarTech.com 2-year warranty and free lifetime technical support.

#### DS81072:

The DS81072 8-Port 10/100 Mbps Desktop Network Switch allows up to 8 computers to communicate with each other over a Local Area Network (LAN). An Ethernet switch can enable computers to share files, devices such as printers, and be used to expand an existing network's capacity with additional ports. Compatible with both 10Base-T (10 Mbps) and 100Base-TX (100Mbps) networks, this Fast Ethernet switch can automatically detect the type of network (auto negotiation) and type of cable (auto MDIX) and configure itself, making for a Plug-and-Play networking solution. Backed by a StarTech.com 2-year warranty and free lifetime technical support.

#### **Packaging Contents**

- · 1x Power Adapter
- 1x Instruction Manual
- 1x Ethernet Switch

#### **System Requirements**

- · Available AC electrical outlet
- 10/100 Mbps compatible network devices
- Cat3 or better UTP Ethernet cabling (Cat5 or better recommended)

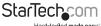

# Diagram DS51072

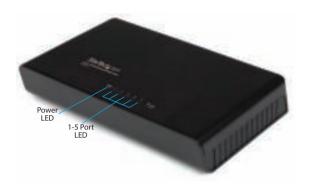

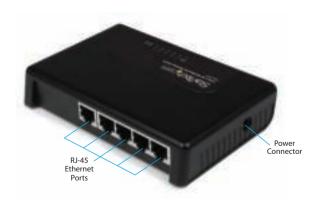

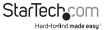

#### DS81072

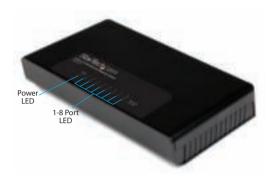

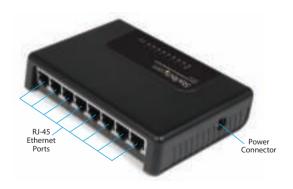

## Installation

1. The Network Switch is designed to sit on a flat surface (such as a desktop) or be securely mounted to a wall or similar surface. If you wish to mount the Network Switch, first prepare the surface by installing mounting screws (not included) otherwise skip to Step 5.

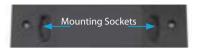

- 2. The distance between the centers of the two mounting sockets on the back of the Network Switch are 8.75cm. Mark the distance on the wall, making sure your marks are straight and level.
- 3. Depending on the mounting surface, use the appropriate tools and hardware to install mounting screws into the surface. There should be a gap of approximately 2 mm between the head of the screw and the wall surface.
- 4. Place the Network Switch so that the wide openings of the mounting sockets are over the screw heads. Slide the case downward so that the screw heads slide into the parrow slots
- 5. Connect one end of your network cable to an open port on the rear panel of the Network Switch. Plug the other end of the cable into the RJ-45 port on your network device (e.g. computer, router, another switch, etc.). Repeat for each additional network devices you wish to connect to the Network Switch.
- 6. Plug one end of the power adapter into an open electrical outlet and plug the other end into the DC connector on the side panel of the Network Switch. The Power LED on the top of the Switch should now be lit.
- 7. Once the Switch is powered on, it will be automatically initialized, and all Link/Act LEDs will flash momentarily, indicating that the system has been reset.

# Troubleshooting

#### Power LED does not light up:

- · Check the connection of the power adapter into the Network Switch and electrical outlet.
- · Plug the power adapter into a different electrical outlet.

#### Link/Act LED indicator does not light up when connected:

- Check the Ethernet cable connection at both ends, to make sure it is properly plugged in.
- If running a patch cable from the Network Switch to the network device, try to switch the ends of the cables.
- If using structured wiring which goes through a series of panels, try to connect a device directly to the Network Switch with a single patch cable.
- Make sure the network device is powered on and the network interface is enabled on it (check documentation for the network device).
- Connect the Ethernet cable to a different port on the Network Switch.
- If another port is available on the network device, try to move the cable to a different port.
- · Replace the Ethernet cable with a different cable.

#### Cannot share Internet connection on multiple computers after connecting Network Switch to cable/DSL modem:

Unlike a network/broadband router, a network switch is not designed to connect
two separate networks together (i.e. Internet (WAN) and home network (LAN)),
but rather to create/expand a network. Since many Internet Service Providers
(ISP) only provide a single connection (IP address), a network switch would allow
only one computer to access the Internet. A network router is first required to be
able to share a single Internet connection with multiple computers on your local
home network. A network switch can then be used to expand the number of ports
available on your local network, if necessary.

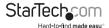

# **Specifications**

| Number of Ports          | 5                                      | 8                                      |
|--------------------------|----------------------------------------|----------------------------------------|
| Compatible Network Types | 10/100Mbps                             |                                        |
| Supported Standards      | IEEE 802.3, IEEE 802.3u                |                                        |
| Connectors               | 5x RJ45 Ethernet Female<br>1x DC Power | 8x RJ45 Ethernet Female<br>1x DC Power |
| LED Indicators           | 1x Power<br>5x Port Link/Activity      | 1x Power<br>8x Port Link Activity      |
| Chipset ID               | Atheros AR8236                         | Realtek RTL8309G                       |
| Auto MDIX                | Yes                                    |                                        |
| Full Duplex Support      | Yes                                    |                                        |
| Switch Architecture      | Store and Forward                      |                                        |
| Supported Protocols      | CSMA / CD                              |                                        |
| MAC Address Learning     | Auto Learning, Auto Aging              |                                        |
| Flow Control             | IEEE 802.3x                            |                                        |
| Maximum Cable Length     | 100m                                   |                                        |
| Power Adapter            | 9V DC, 600mA, center positive          |                                        |
| Enclosure Material       | Plastic                                |                                        |
| Operating Temperature    | 0°C ~ 40°C (32°F ~ 104°F)              |                                        |
| Storage Temperature      | -40°C ~ 70°C (-40°F ~ 158°F)           |                                        |
| Humidity                 | 10 ~ 90% RH                            |                                        |
| Dimensions (LxWxH)       | 140.4mm x 89.1mm x 28.0mm              |                                        |
| Weight                   | 205g                                   | 235g                                   |

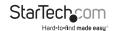

# **Technical Support**

StarTech.com's lifetime technical support is an integral part of our commitment to provide industry-leading solutions. If you ever need help with your product, visit www.startech.com/support and access our comprehensive selection of online tools, documentation, and downloads.

For the latest drivers/software, please visit www.startech.com/downloads

# Warranty Information

This product is backed by a two year warranty.

In addition, StarTech.com warrants its products against defects in materials and workmanship for the periods noted, following the initial date of purchase. During this period, the products may be returned for repair, or replacement with equivalent products at our discretion. The warranty covers parts and labor costs only. StarTech.com does not warrant its products from defects or damages arising from misuse, abuse, alteration, or normal wear and tear.

#### **Limitation of Liability**

In no event shall the liability of StarTech.com Ltd. and StarTech.com USA LLP (or their officers, directors, employees or agents) for any damages (whether direct or indirect, special, punitive, incidental, consequential, or otherwise), loss of profits, loss of business, or any pecuniary loss, arising out of or related to the use of the product exceed the actual price paid for the product. Some states do not allow the exclusion or limitation of incidental or consequential damages. If such laws apply, the limitations or exclusions contained in this statement may not apply to you.

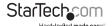

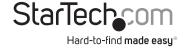

Hard-to-find made easy. At StarTech.com, that isn't a slogan, It's a promise.

StarTech.com is your one-stop source for every connectivity part you need. From the latest technology to legacy products — and all the parts that bridge the old and new — we can help you find the parts that connect your solutions.

We make it easy to locate the parts, and we quickly deliver them wherever they need to go. Just talk to one of our tech advisors or visit our website. You'll be connected to the products you need in no time.

Visit www.startech.com for complete information on all StarTech.com products and to access exclusive resources and time-saving tools.

StarTech.com is an ISO 9001 Registered manufacturer of connectivity and technology parts. StarTech.com was founded in 1985 and has operations in the United States, Canada, the United Kingdom and Taiwan servicing a worldwide market.